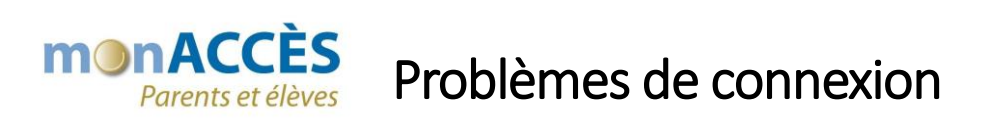

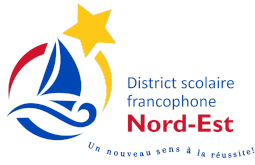

Il se peut que vous n'arriviez pas à vous connecter à votre compte. Cela peut se produire si vous oubliez votre nom d'utilisateur ou votre mot de passe ou encore si votre compte se verrouille après trop de tentatives de connexion.

Pour remédier à ce problème, veuillez cliquer sur **« Problème de connexion?** » dans l'onglet « **Ouvrir la session** ».

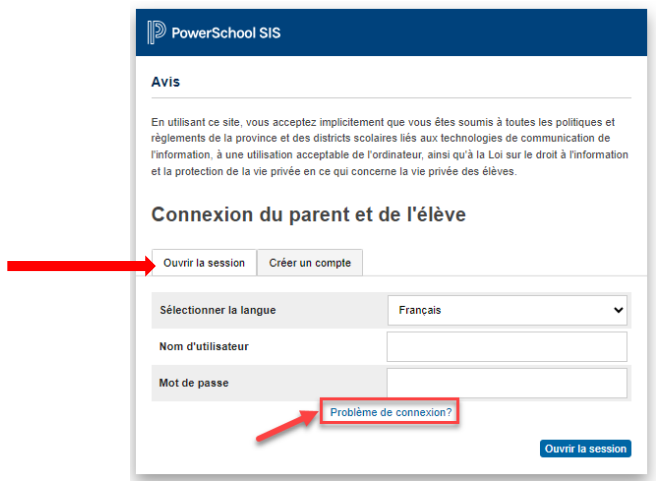

## Mot de passe oublié

Dans l'onglet « **Mot de passe oublié?** », saisir votre nom d'utilisateur et l'adresse courriel rattachée au compte parent, puis cliquer sur le bouton « **Saisir** ».

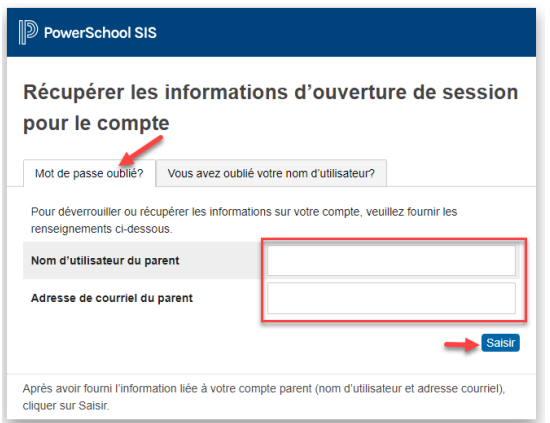

Suivre les directives dans le courriel que vous allez recevoir dans votre boîte de messagerie.

## Nom d'utilisateur oublié

Dans l'onglet « **Vous avez oublié votre nom d'utilisateur?** », saisir l'adresse courriel rattachée au compte parent, puis cliquer sur le bouton « **Saisir** ».

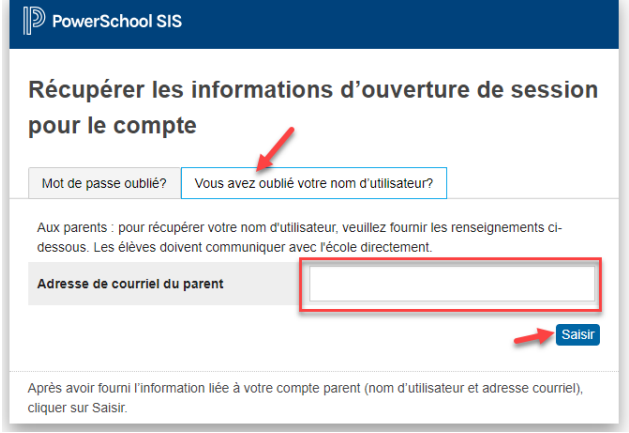

Suivre les directives dans le courriel que vous allez recevoir dans votre boîte de messagerie.

## Compte verrouillé

Après 5 tentatives de connexion échouées, veuillez remplir ce **[formulaire de demande d'aide](https://forms.office.com/r/4HDutvVg7r)**. Nous nous ferons un plaisir de vous aider.

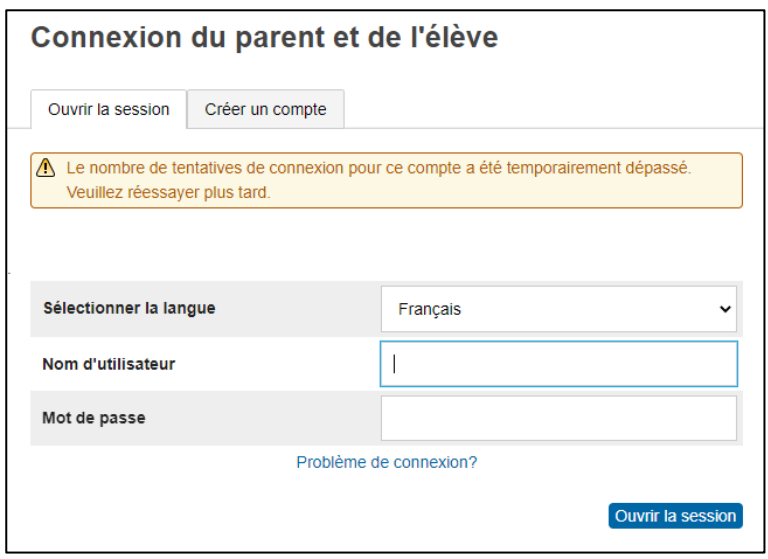

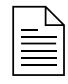

Après avoir suivi ces directives, **si votre compte est toujours bloqué**, veuillez remplir ce **[formulaire de demande d'aide](https://forms.office.com/r/4HDutvVg7r)**, car votre compte doit avoir un problème qui nécessite une intervention.